Worldlabel.Com

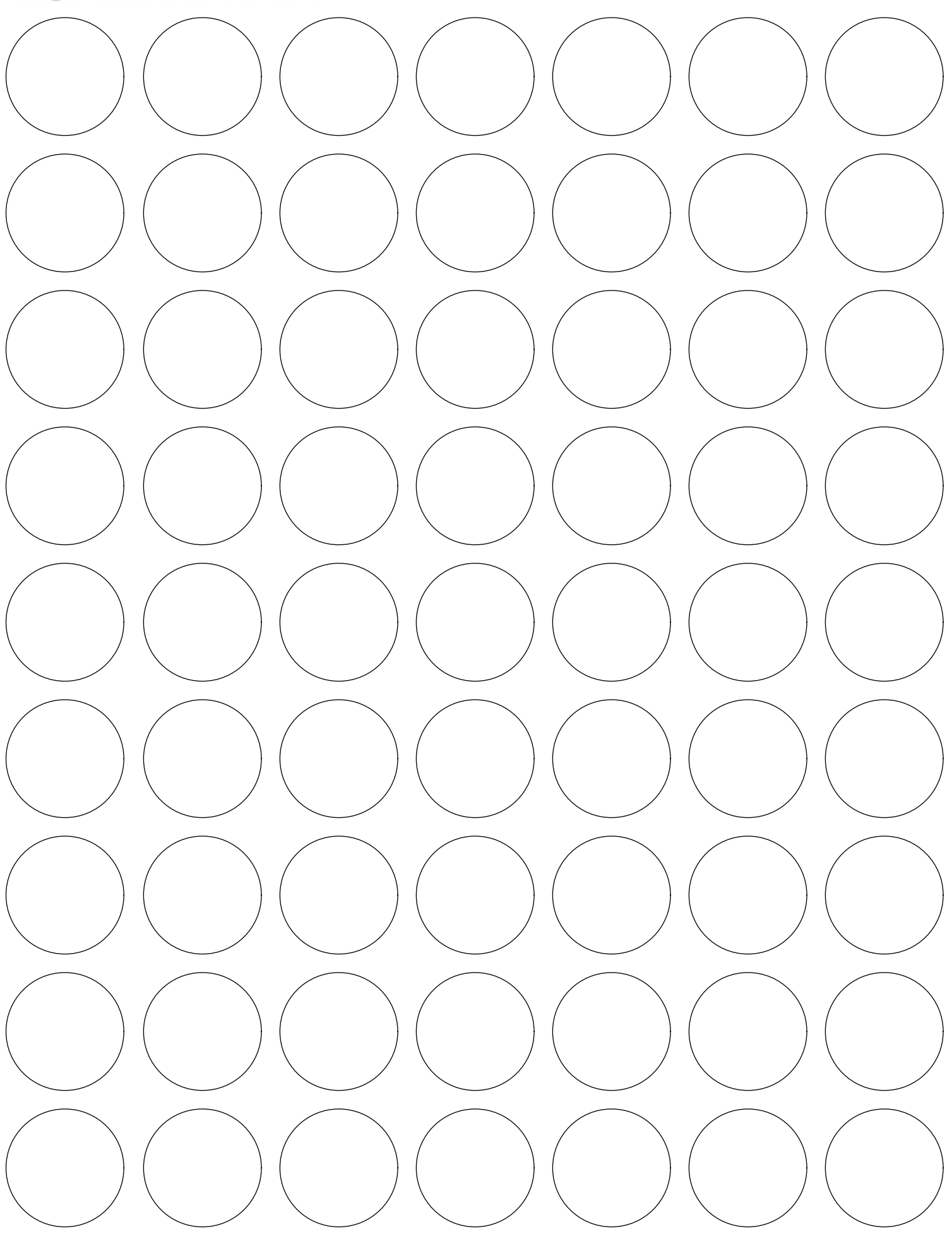